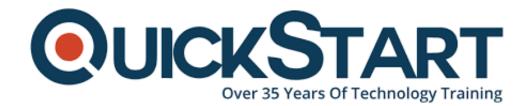

Document Generated: 07/12/2025

Learning Style: On Demand

**Technology: Microsoft** 

Difficulty: Beginner

**Course Duration: 20 Hours** 

# **Designing a Technical Solution**

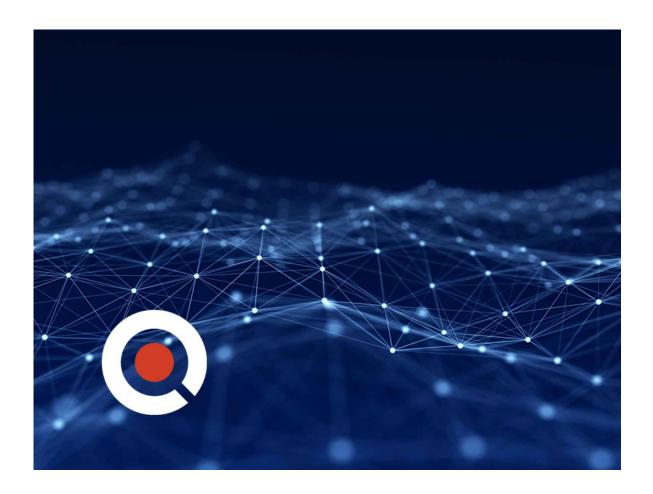

Are you a web developer wishing to take care of real problems through web applications? Through this course, you will have the option to transform your thought into a model as you become familiar with the way toward planning and prototyping web applications to take care of real problems.

You'll expand and start building your own thoughts and ideas for an application as

you get familiar with the way toward directing statistical surveying, client-focused requirements, user-friendly designing, and front-end web development. Before you finish of the course, you will have a user-centred structure, wireframes and necessary details for a web application, alongside a front-end UI worked with HTML and CSS.

#### About this course

In this course you will gain proficiency with the way toward transforming thoughts into technical solutions. The candidates who are new frequently need to learn the context and basic concepts and the enormous thoughts of a procedure before jumping into the advanced details, and that is actually what you'll get in this course.

This course will help you use your observations as a user. You'll expand and start building your own thoughts and ideas for an application as you get familiar with the way toward directing statistical surveying, client-focused requirements, user-friendly designing, and front-end web development. Designing user-friendly applications get easy when you think as user rather than a developer. This course will brush up your skills as a technical designer.

Before you finish of the course, you will have a user-centred structure, wireframes and necessary details for a web application, alongside a front-end UI worked with HTML and CSS.

# **Course objectives:**

When you will finish this course, you would be able to

- Structure technical products
- Depict how software development is sued to tackle real life issues
- Characterize application prerequisites dependent on client requirements
- Use Visual Studio Code and web browser tools in the development of websites
- Become familiar with the basics of how the Internet functions
- Investigate different prototyping systems adhering to industry-standard plan standards
- Create basic HTML and CSS website pages
- Tackle issues with technology
- Understand and work on HTML basics
- Understand and work on CSS basics

## **Audience:**

Web Developer

## **Prerequisite:**

No prerequisites.

#### **Course Outline:**

## Module 1| Designing A Technical Solution

- Module Overview
- What Are You Building and Why?
- Designing User Experiences
- Identifying User Needs
- Defining Requirements
- Interaction and User Interface Design
- Module Assessment

#### **Module 2 | Intro to Web Development**

- Module Overview
- Intro to Web Development
- Software Development Tools
- Version Control
- Module Assessment

# Module 3 | Building Webpages with HTML

- Module Overview
- HTML Basics
- Common HTML Elements
- Attributes
- Build Your Webpages
- Module Assessment

# Module 4 | Styling Webpages with CSS

- Module Overview
- CSS Basics
- Properties
- Selectors
- Page Layout with CSS
- Project
- Module Assessment

## Module 5| Final Asssessment and Evaluation

Final Assessment?

# **Credly Badge:**

# **Display your Completion Badge And Get The**

## Recognition You Deserve.

Add a completion and readiness badge to your Linkedin profile, Facebook page, or Twitter account to validate your professional and technical expertise. With badges issued and validated by Credly, you can:

- Let anyone verify your completion and achievement by clicking on the badge
- Display your hard work and validate your expertise
- Display each badge's details about specific skills you developed.

Badges are issued by QuickStart and verified through Credly.

Find Out More or See List Of Badges